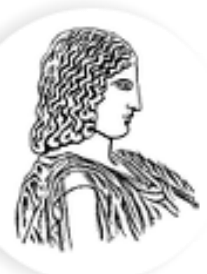

### ΓΕΩΠΟΝΙΚΟ ΠΑΝΕΠΙΣΤΗΜΙΟ ΑΘΗΝΩΝ AGRICULTURAL UNIVERSITY OF ATHENS

# **Παραγοντικοί Σχεδιαςμοί 3 k**

Κατσιλέρος Αναστάσιος

2018

### **3 <sup>κ</sup>Παραγοντικοί ςχεδιαςμοί**

Οι σχεδιασμοί 3<sup>κ</sup> είναι μία κατηγορία παραγοντικών σχεδιασμών όπου κάθε παράγοντας έχει τρία επίπεδα. Τα επίπεδα μπορούν να κωδικοποιηθούν ως -1 (χαμηλό επίπεδο), 0 (μεσαίο επίπεδο) και +1 (υψηλό επίπεδο) ή εναλλακτικά ως 0, 1 και 2.

Είναι χρήσιμοι σχεδιασμοί στην βιομηχανική έρευνα και χρησιμοποιούνται κυρίως όταν μας ενδιαφέρει η επίδραση της καμπυλότητας ενός ποσοτικού παράγοντα στη συνάρτηση απόκρισης. Η προσθήκη του τρίτου επιπέδου επιτρέπει η σχέση μεταξύ της απόκρισης και κάθε παράγοντα να περιγράφεται από ένα μοντέλο δεύτερης τάξης.

$$
y = \beta_0 + \sum_{j=1}^k \beta_j x_j + \sum_{i < j} \sum_{j < j} \beta_{ij} x_i x_j + \sum_{j=1}^k \beta_{jj} x_j^2 + \varepsilon_j
$$

Το σημαντικότερο μειονέκτημα των σχεδιασμών 3<sup>κ</sup> είναι ότι όταν ο αριθμός των παραγόντων k είναι μεγάλος, αυξάνεται πάρα πολύ το μέγεθος του πειράματος (9, 27, 81, ...).

Ο σχεδιασμός 3<sup>k</sup> δεν είναι ο πιο αποτελεσματικός τρόπος για αποδώσουμε το μοντέλο δεύτερης τάξης, όπου τα σχέδια επιφανειακής απόκρισης υπερτερούν, ενώ οι σχεδιασμοί 2<sup>k</sup> με την προσθήκη κεντρικών σημείων παρέχουν μια καλή ένδειξη της καμπυλότητας και επιτρέπουν να διατηρηθεί το μέγεθος και η πολυπλοκότητα του σχεδιασμού σε χαμηλό επίπεδο.

### **Συνδυαςμοί επεμβάςεων ςε 3<sup>k</sup> ςχεδιαςμό**

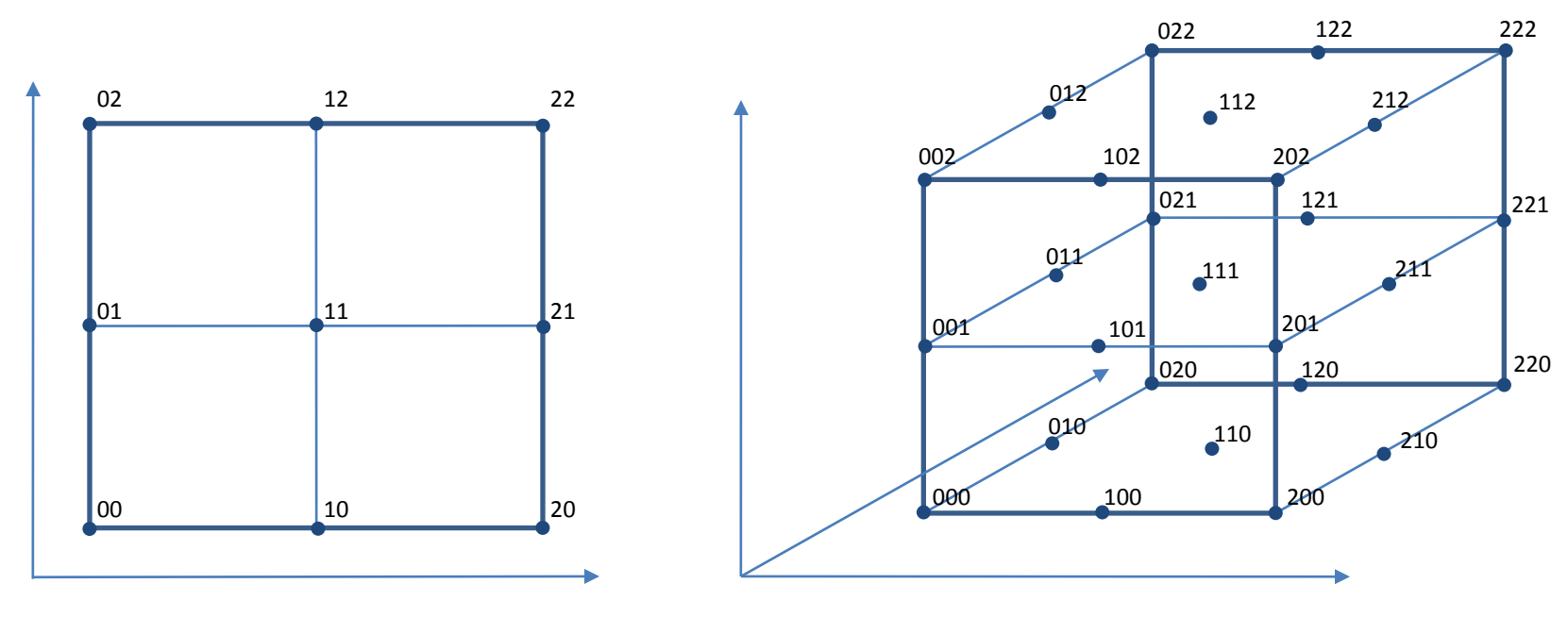

3<sup>2</sup> σχεδιασμός, 9 εκτελέσεις στο του 3

3<sup>3</sup> σχεδιασμός, 27 εκτελέσεις

**Παράδειγμα:** Παραγοντικός σχεδιασμός 3<sup>2</sup> (Montgomery, 8<sup>th</sup> ed.)

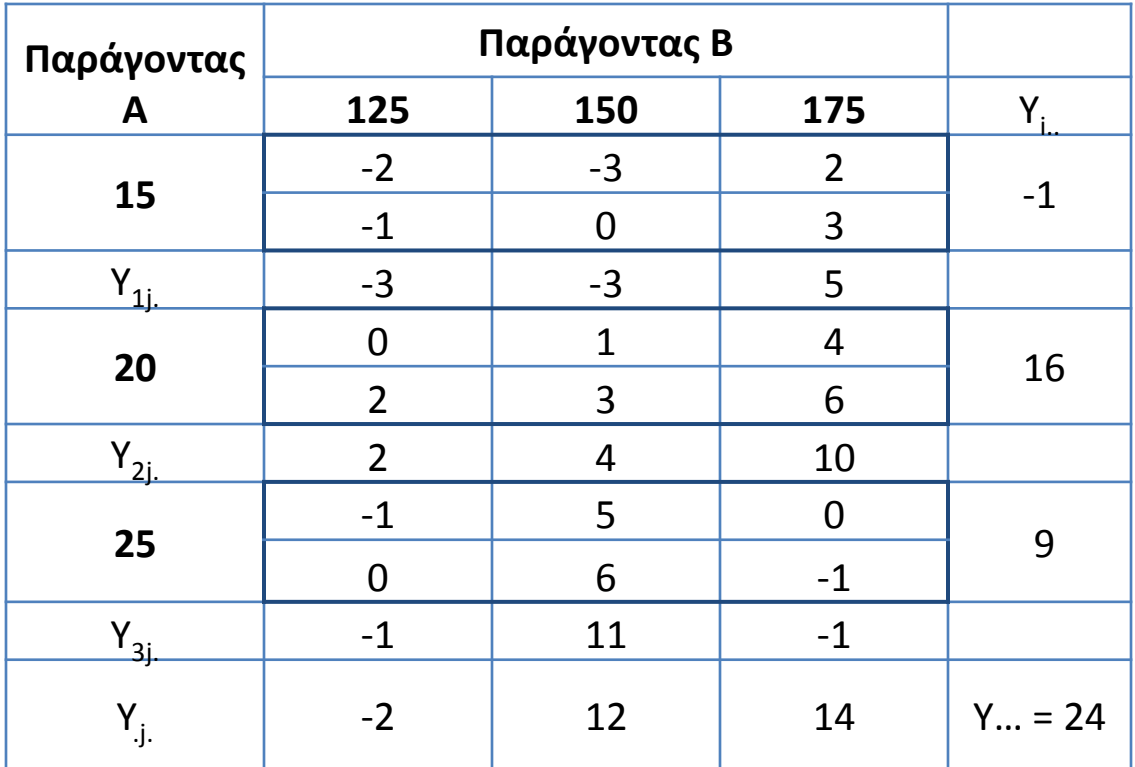

### Πίνακας ανάλυσης παραλλακτικότητας

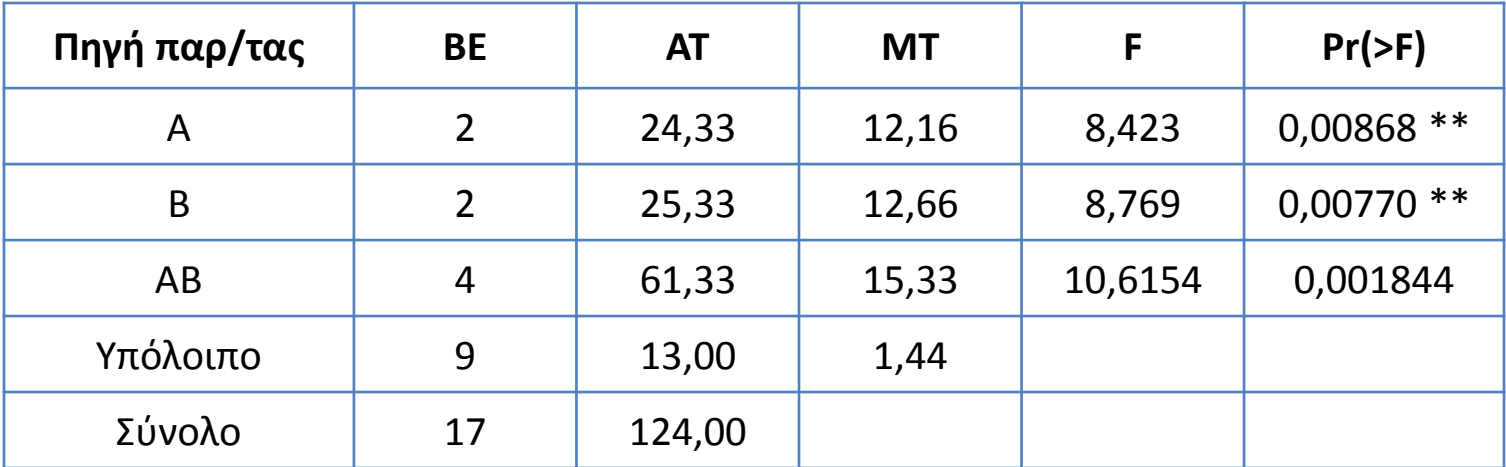

Αν οι παράγοντες είναι ποσοτικοί και τα επίπεδα ισαπέχουν, οι κύριες επιδράσεις μπορούν να διαχωριστούν σε 2 συνιστώσες, μία γραμμική (L) και μία τετραγωνική (Q), με ένα βαθμό ελευθερίας η καθεμία.

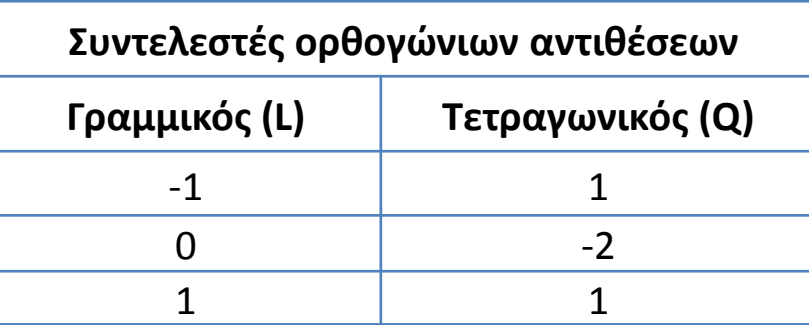

$$
A_L = \sum_{i=1}^{a} c_i y_{i..} = -1^*(-1) + 0^*16 + 1^*9 = 10
$$
\n
$$
AT_{A_L} = \left(\sum_{i=1}^{a} c_i y_{i..}\right)^2 / bn \sum_{i=1}^{a} c_i^2 = (10)^2 / 3^*2^*2 = 8,33
$$

$$
A_Q = \sum_{i=1}^{a} c_i y_{i..} = 1*(-1) + (-2)*16 + 1*9 = -24
$$

$$
AT_{A_Q} = \left(\sum_{i=1}^{a} c_i y_{i.}\right)^2 / bn \sum_{i=1}^{a} c_i^2 = (-24)^2 / 3 \cdot 2 \cdot 2 = 16
$$

$$
B_L = \sum_{j=1}^{b} c_j y_{j} = -1*(-2) + 0*12 + 1*14 = 16
$$

$$
AT_{B_L} = \left(\sum_{j=1}^{b} c_j y_{.j.}\right)^2 / an \sum_{j=1}^{b} c_j^2 = (16)^2 / 3 \cdot 2 \cdot 6 = 21.33
$$

$$
B_Q = \sum_{j=1}^{b} c_j y_{j} = 1*(-2) + (-2)*12 + 1*14 = -12
$$

$$
AT_{B_Q} = (\sum_{j=1}^{b} c_j y_{.j.})^2 / an \sum_{j=1}^{b} c_j^2 = (-12)^2 / 3 \cdot 2 \cdot 6 = 4
$$

Η αλληλεπίδραση δύο παραγόντων διαχωρίζεται σε 4 συνιστώσες με 1 βαθμό

ελευθερίας η καθεμία.

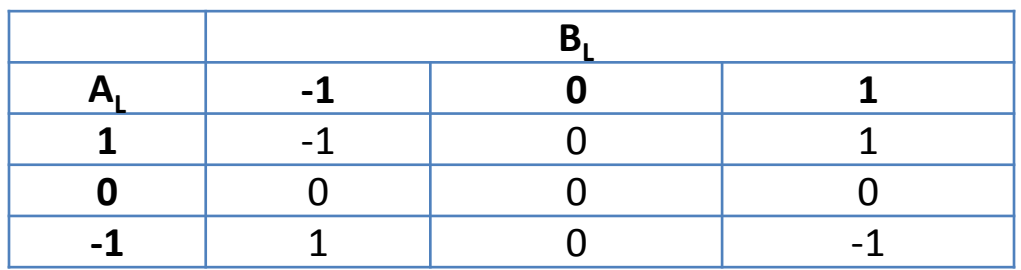

 $1*(-3) + 0*(-3) + (-1)5 + 0*2 + 0*4 + 0*10 + (-1)*(-1) + 0*11 + 1*(-1) = -8$  $-1$   $j=1$  $=\sum \sum C_{ij} y_{ij} = 1*(-3) + 0*(-3) + (-1)5 + 0*2 + 0*4 + 0*10 + (-1)*(-1) + 0*11 + 1*(-1) = =1$  j= *a i b j*  $AB_{LxL} = \sum \sum c_{ij} y_{ij}$ 

$$
AB_{LxL} = \left(\sum_{i=1}^{a} \sum_{j=1}^{b} c_{ij} y_{ij}\right)^2 / n \sum_{i=1}^{a} \sum_{j=1}^{b} c_{ij}^2 = (-8)^2 / 2 \cdot 4 = 8
$$

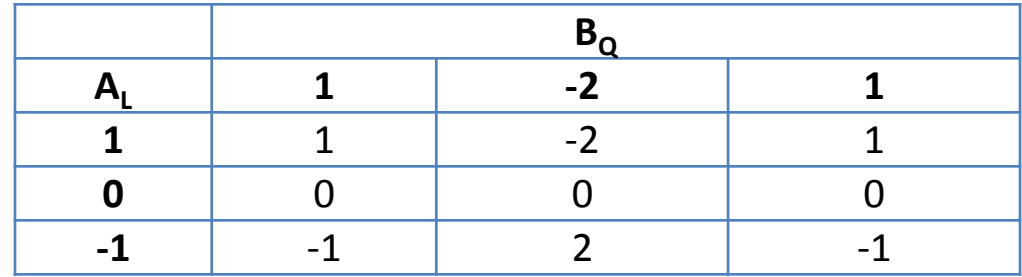

 $(-1)*(-3) + 2*(-3) + (-1)5 + 0*2 + 0*4 + 0*10 + 1*(-1) + (-2)*11 + 1*(-1) = -8$  $-1 \quad j=1$  $=\sum \sum C_{ij} y_{ij} = (-1)^* (-3) + 2^* (-3) + (-1)5 + 0^* 2 + 0^* 4 + 0^* 10 + 1^* (-1) + (-2)^* 11 + 1^* (-1) = =1$  j= *a i b j*  $AB_{LxQ} = \sum \sum c_{ij} y_{ij}$ 

$$
AB_{LxQ} = \left(\sum_{i=1}^{a} \sum_{j=1}^{b} c_{ij} y_{ij}\right)^2 / n \sum_{i=1}^{a} \sum_{j=1}^{b} c_{ij}^2 = (-32)^2 / 2 \cdot 12 = 42,67
$$

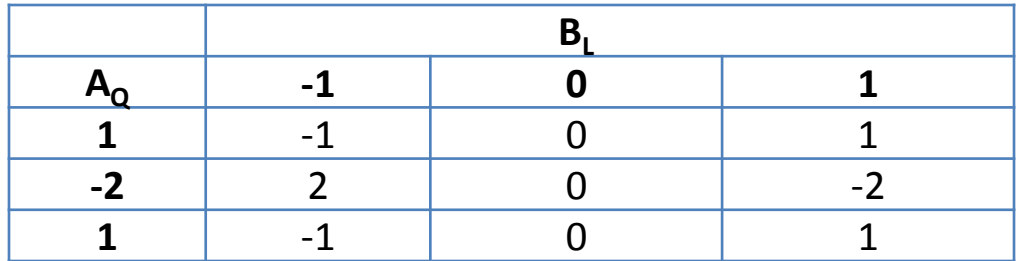

 $(-1)*(-3)+0*(-3)+1*5+2*2+0*4+(-2)*10+(-1)*(-1)+0*11+1*(-1)=-8$  $-1 \quad j=1$  $=\sum \sum C_{ij} y_{ij} = (-1)^* (-3) + 0^* (-3) + 1^* 5 + 2^* 2 + 0^* 4 + (-2)^* 10 + (-1)^* (-1) + 0^* 11 + 1^* (-1) = =1$  j= *a i b j*  $AB_{QxL} = \sum \sum c_{ij} y_{ij}$ 

$$
AB_{QxL} = \left(\sum_{i=1}^{a} \sum_{j=1}^{b} c_{ij} y_{ij}\right)^2 / n \sum_{i=1}^{a} \sum_{j=1}^{b} c_{ij}^2 = (-8)^2 / 2 \cdot 12 = 2.67
$$

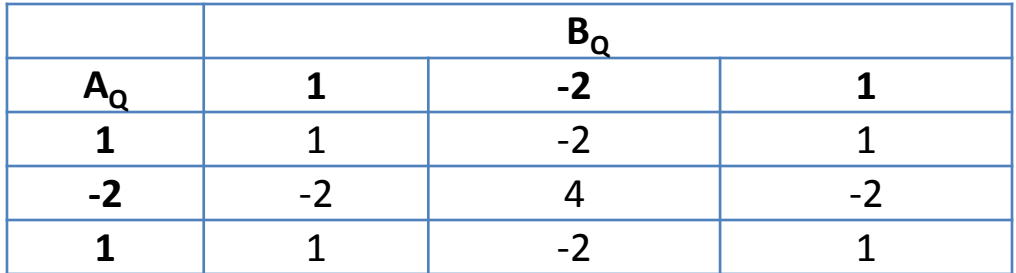

 $1*(-3)+(-2)*(-3)+1*5+(-2)*2+4*4+(-2)*10+1*(-1)+(-2)*11+1*(-1)=-24$  $-1 \quad j=1$  $=\sum \sum C_{ij} y_{ij} = 1*(-3)+(-2)*(-3)+1*5+(-2)*2+4*4+(-2)*10+1*(-1)+(-2)*11+1*(-1)= =1$  j= *a i b j*  $AB_{QxQ} = \sum\sum c_{ij} y_{ij}$ 

$$
AB_{QxQ} = \left(\sum_{i=1}^{a} \sum_{j=1}^{b} c_{ij} y_{ij}\right)^2 / n \sum_{i=1}^{a} \sum_{j=1}^{b} c_{ij}^2 = (-24)^2 / 2 \cdot 36 = 8
$$

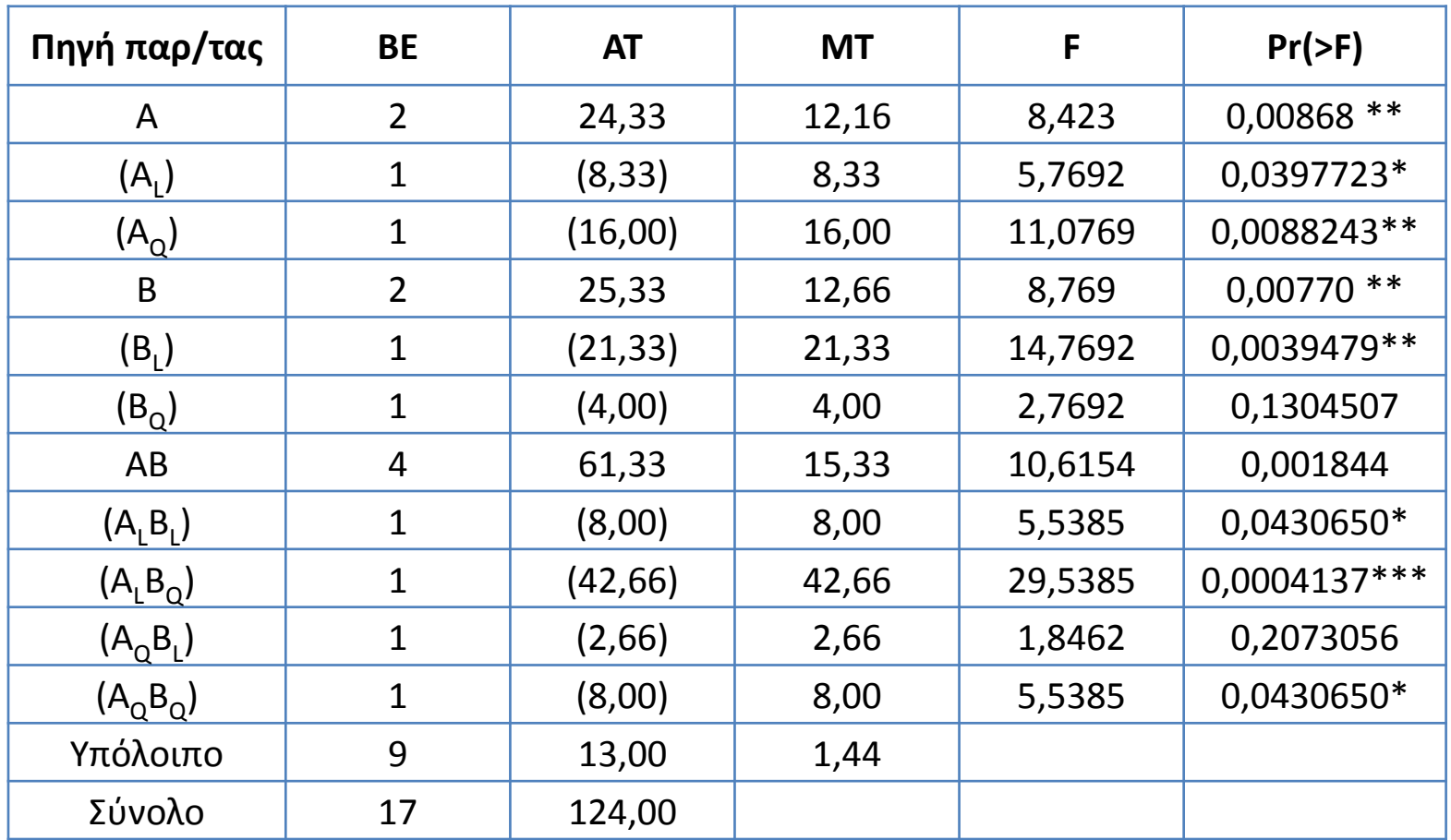

### Πίνακας ανάλυσης παραλλακτικότητας

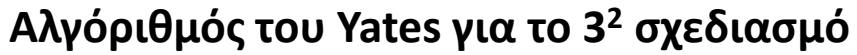

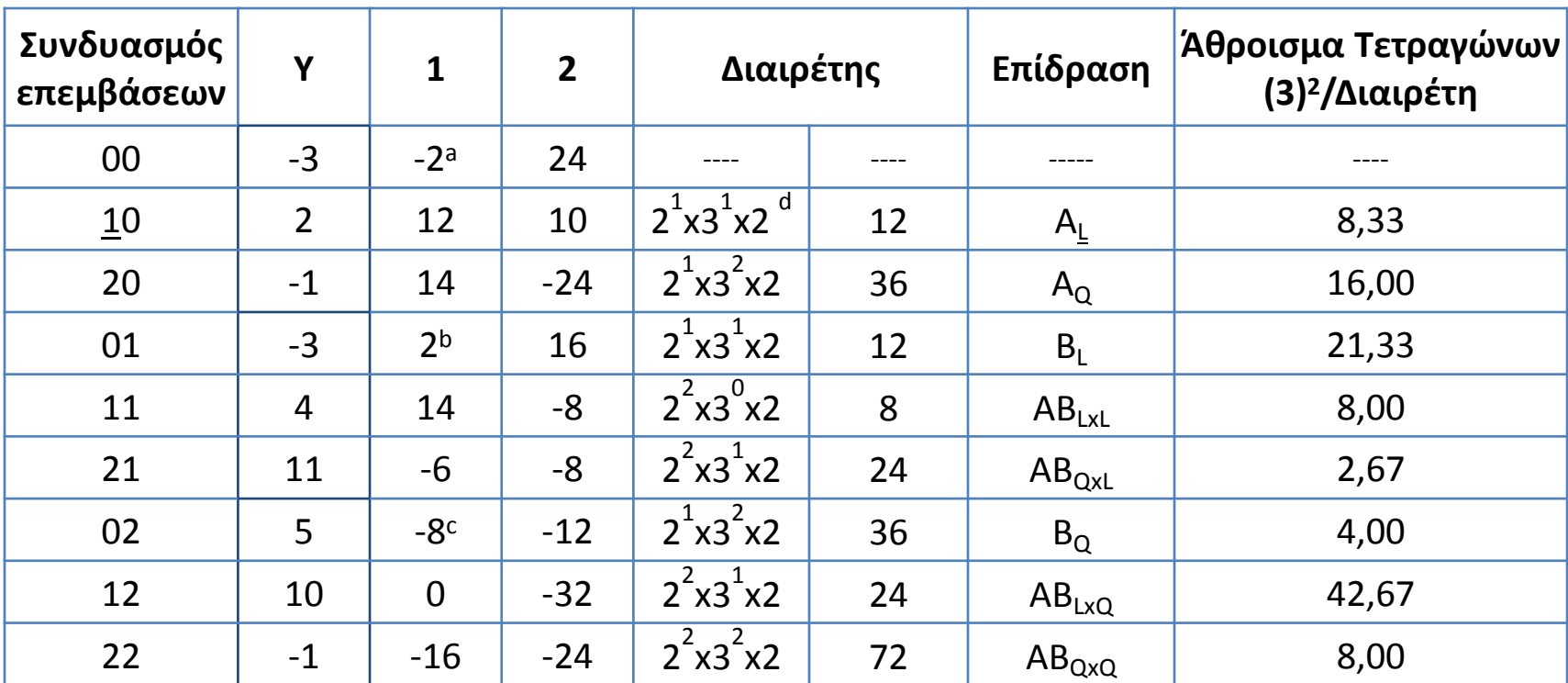

<sup>a</sup> (-3) + (2) + (-1) = -2, <sup>b</sup> - (-3) + 0\*(2) + (-1) = 2 και <sup>c</sup> (-3) - 2\*(2) + (-1) = -8

<sup>d</sup> 2<sup>r</sup>x3txn, όπου r ο αριθμός των παραγόντων στον συνδυασμό επεμβάσεων με μεσαίο ή υψηλό επίπεδο (<u>1</u>0), t ο αριθμός των παραγόντων του πειράματος (k=2) μείον τον αριθμό των γραμμικών όρων στην επίδραση (A<sub><u>ι</u></sub>) και n ο αριθμός των επαναλήψεων

Η αλληλεπίδραση δύο παραγόντων μπορεί επίσης να διαχωριστεί σε 2 συνιστώσες (AB και AB<sup>2</sup>) με 2 βαθμούς ελευθερίας η καθεμία, οι οποίες δεν έχουν πραγματική σημασία αλλά χρησιμοποιούνται στην κατασκευή άλλων σχεδιασμών. Ο Yates ονόμασες τις δύο συνιστώσες ως Ι και J συνιστώσες της αλληλεπίδρασης (I(AB)= $AB^2$  και J(AB)=AB).

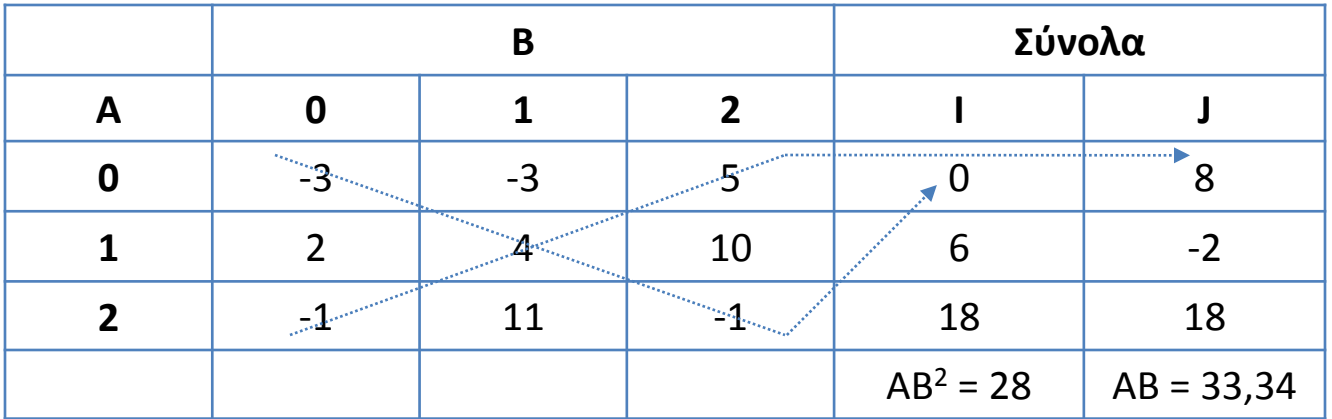

$$
AB2 = I(AB2) = \frac{(0)2 + (6)2 + (18)2}{6} - \frac{(24)2}{18} = 28
$$

AB = J(AB) = 
$$
\frac{(8)^2 + (-2)^2 + (18)^2}{6} - \frac{(24)^2}{18} = 33,34
$$

> library(DoE.base)

> data=fac.design(3, 2, replications=2,randomize=F) creating full factorial with 9 runs ...

#### > data

run.no run.no.std.rp A B Blocks

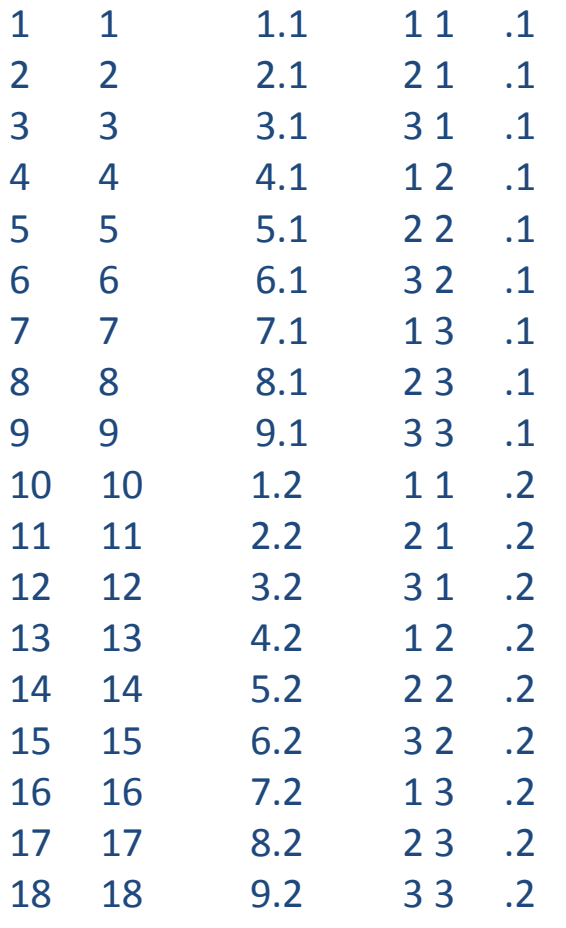

class=design, type= full factorial

NOTE: columns run.no and run.no.std.rp are annotation, not part of the data frame

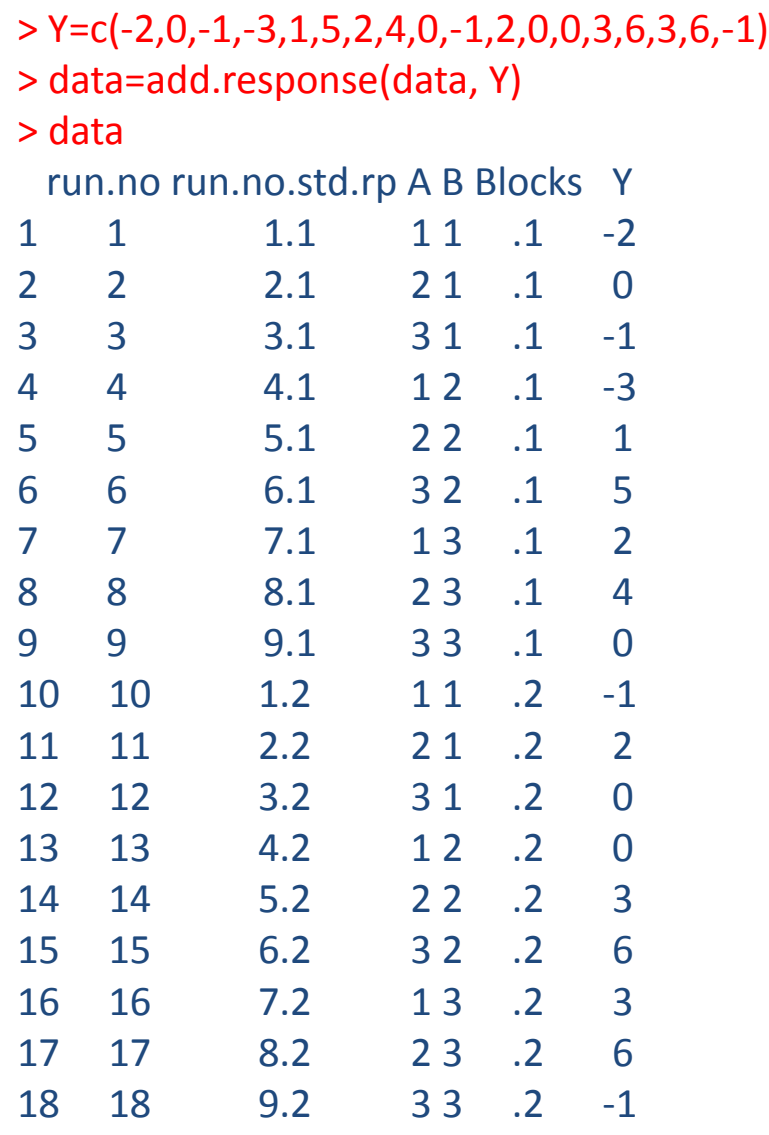

class=design, type= full factorial

NOTE: columns run.no and run.no.std.rp are annotation, not part of the data frame

```
> fit=lm(Y\sim(A+B)\sim2, data)
> anova(fit)
```
Analysis of Variance Table

Response: Y

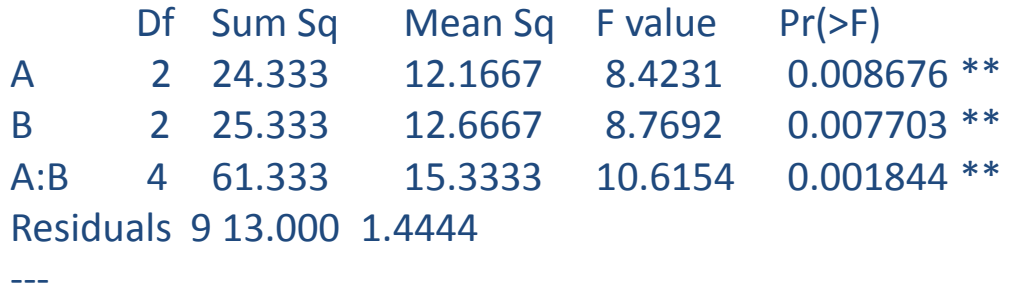

Signif. codes: 0 '\*\*\*' 0.001 '\*\*' 0.01 '\*' 0.05 '.' 0.1 ' ' 1

```
> AL=rep(c(-1,0,1),6)
> AQ=rep(c(1,2,1),6)
> BL=rep(c(-1,-1,-1,0,0,0,1,1,1),2)
> BQ=rep(c(1,1,1,2,2,2,1,1,1),2)
> ALBL=AL*BL
> ALBQ=AL*BQ
> AQBL=AQ*BL
> AQBQ=AQ*BQ
> data1=cbind(data, AL, AQ, BL, BQ, ALBL, ALBQ, AQBL, AQBQ)
```
#### > data1

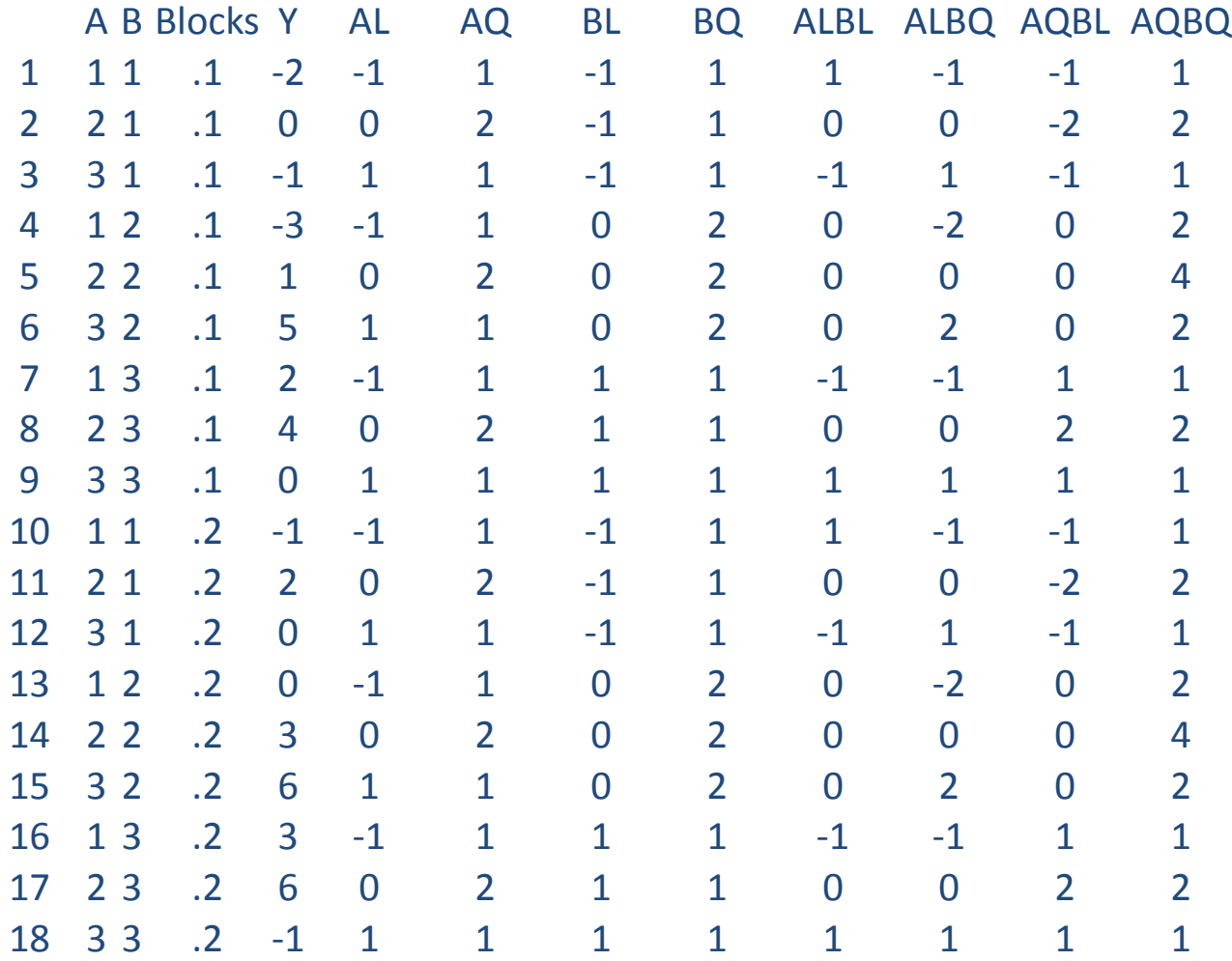

#### > fit=lm(Y~AL+AQ+BL+BQ+ALBL+ALBQ+AQBL+AQBQ, data1) > anova(fit) Analysis of Variance Table

Response: Y

---

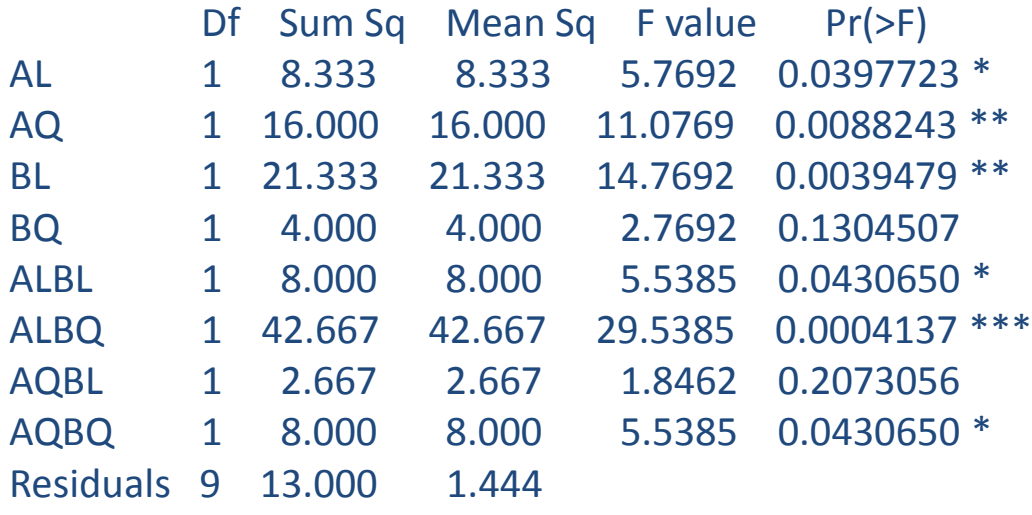

Signif. codes: 0 '\*\*\*' 0.001 '\*\*' 0.01 '\*' 0.05 '.' 0.1 ' ' 1

**Παράδειγμα:** Παραγοντικός σχεδιασμός 3<sup>3</sup> (Montgomery, 8<sup>th</sup> ed.)

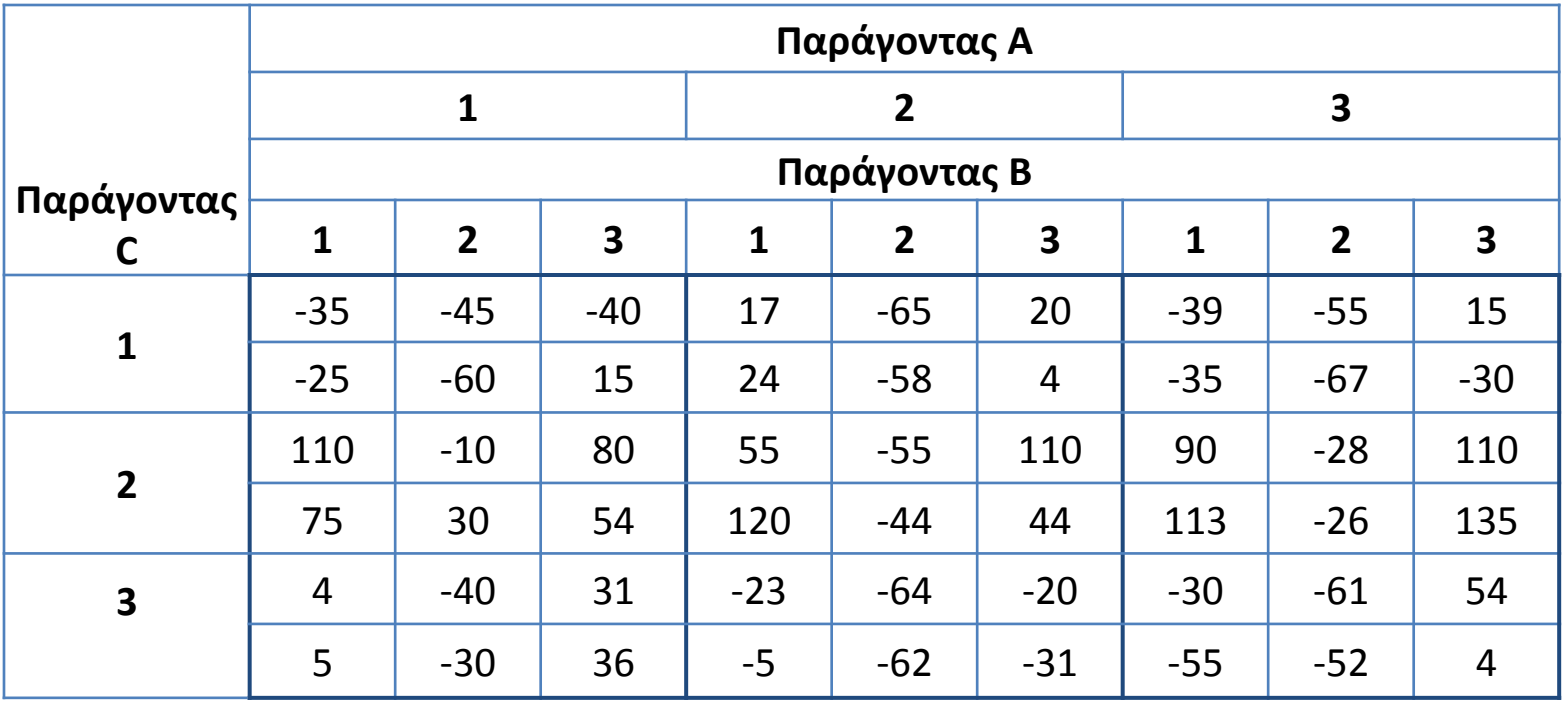

### Πίνακας ανάλυσης παραλλακτικότητας

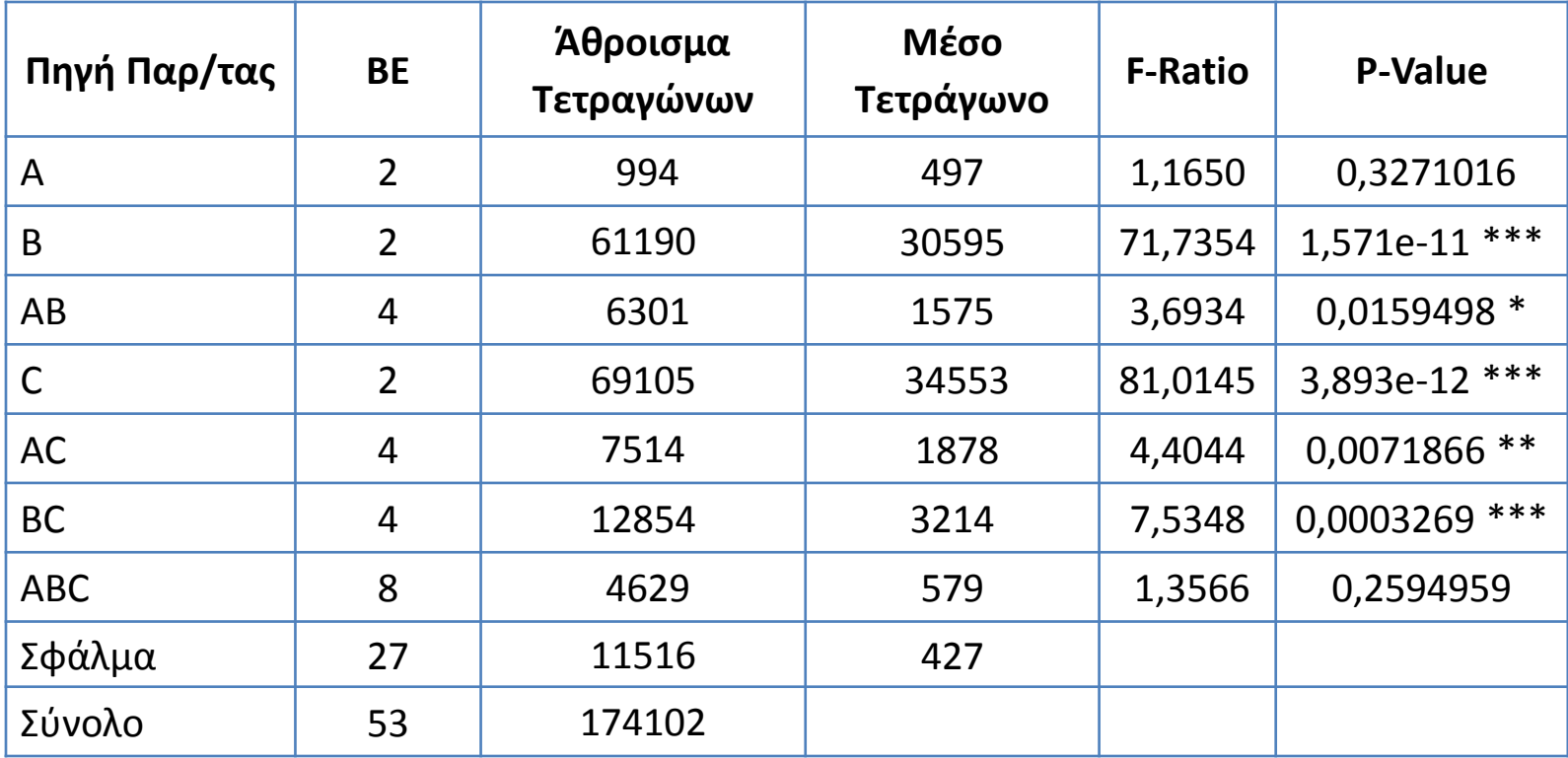

### **Αλγόριθμόσ του Yates για το 3 <sup>3</sup> ςχεδιαςμό**

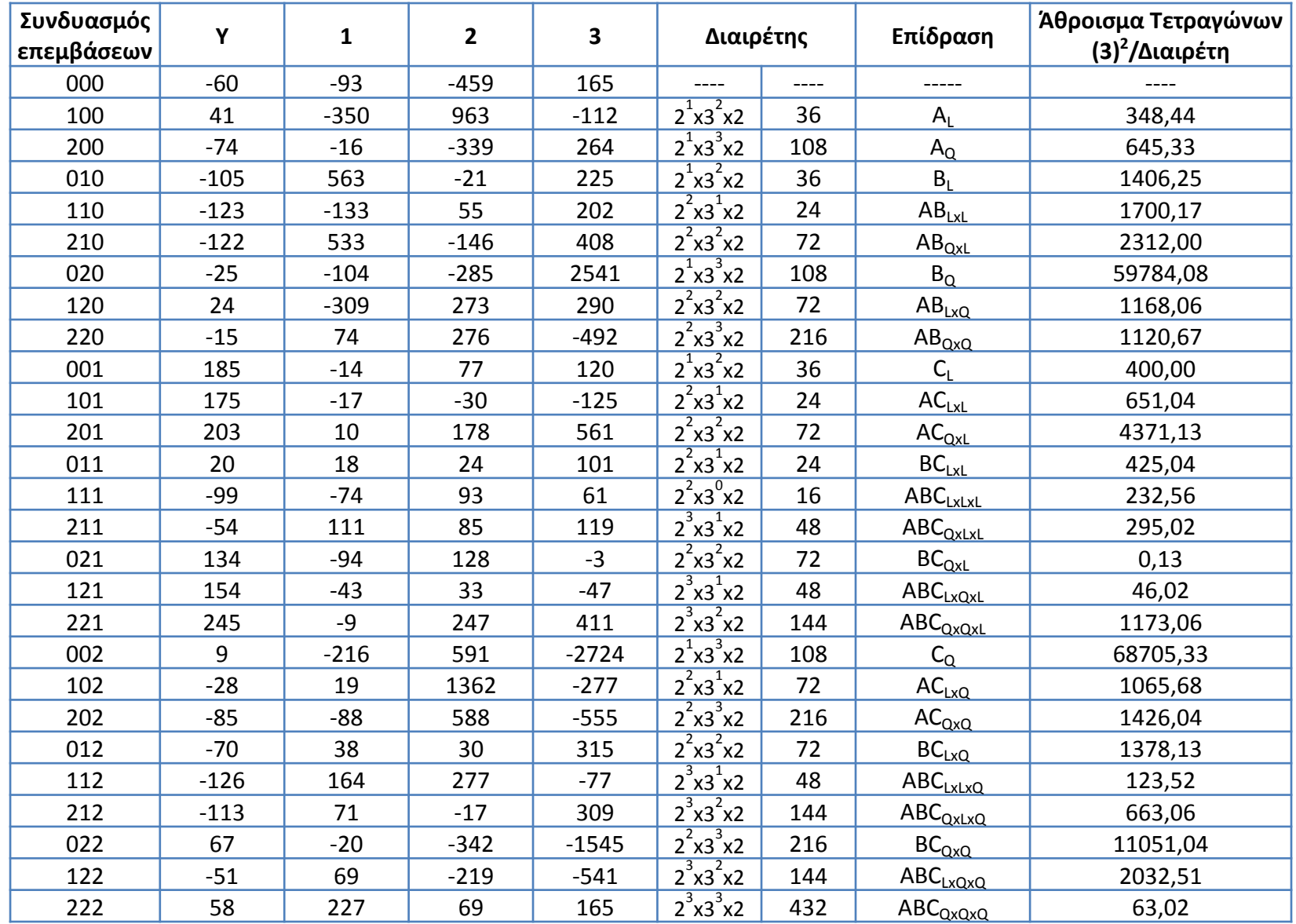

Οι αλληλεπιδράσεις δύο παραγόντων μπορούν να διαχωριστούν στα συστατικά l και J, τα οποία είναι AB, AB<sup>2</sup>, AC, AC<sup>2</sup>, BC, και BC<sup>2</sup>, με δύο βαθμούς ελευθερίας.

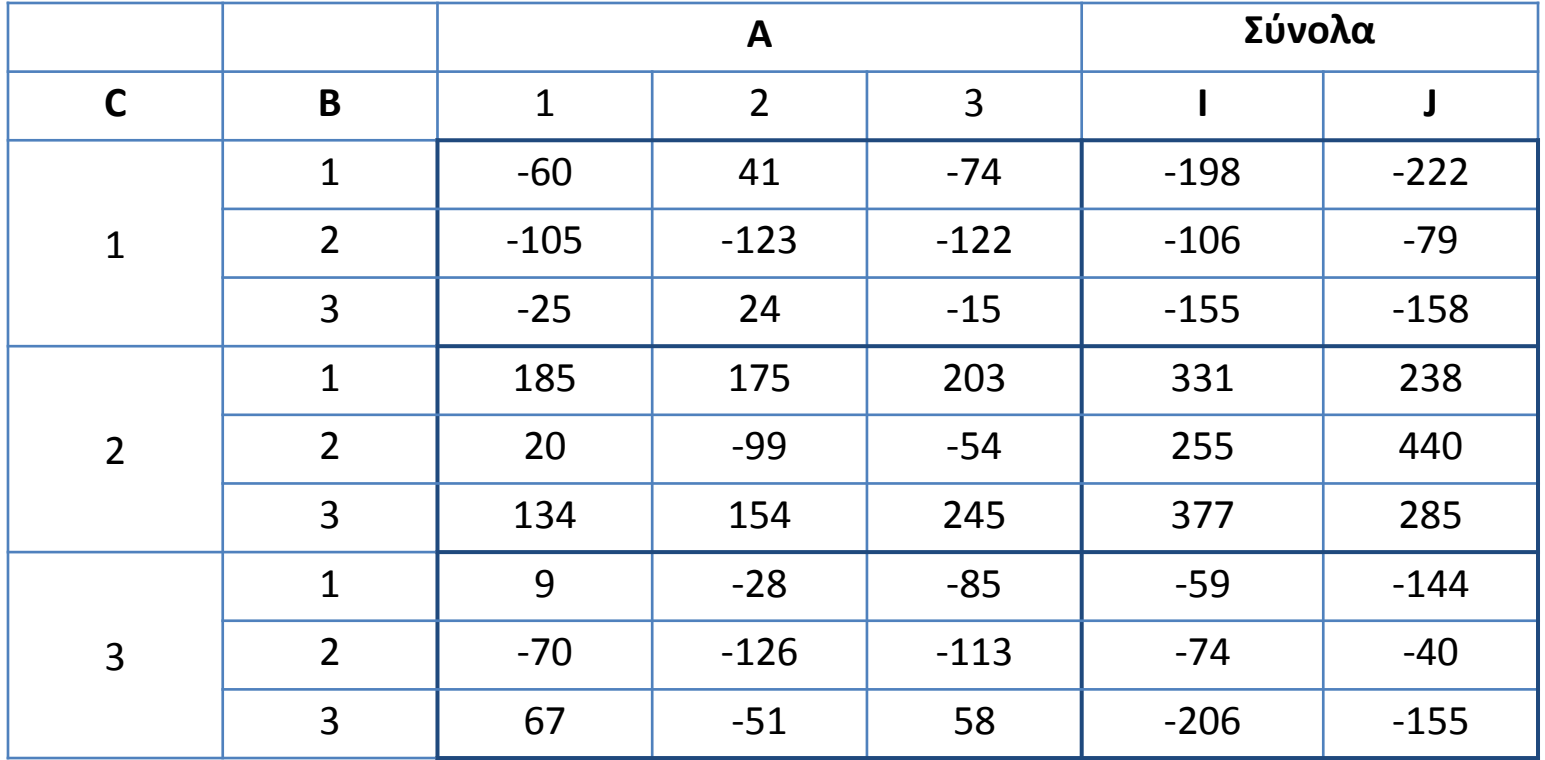

Οι αλληλεπιδράσεις τριών παραγόντων ABC μπορούν να διαχωριστούν σε τέσσερα συστατικά W, X, Y και Z (AB<sup>2</sup>C<sup>2</sup>, AB<sup>2</sup>C, ABC<sup>2</sup> και ABC αντίστοιχα).

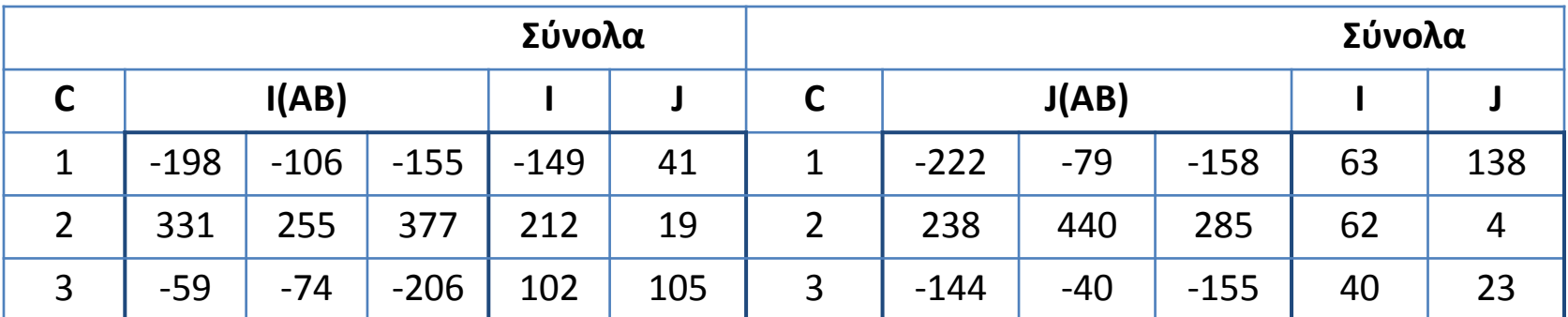

$$
I[I(AB)xC] = AB2C2 = W(ABC) = \frac{(-149)^{2} + (212)^{2} + (102)^{2}}{8} - \frac{(165)^{2}}{54} = 3804,11
$$

$$
J[I(AB)xC] = AB2C2 = X(ABC) = \frac{(41)2 + (19)2 + (105)2}{8} - \frac{(165)2}{54} = 221,77
$$

$$
I[J(AB)xC] = ABC2 = Y(ABC) = \frac{(63)^{2} + (62)^{2} + (40)^{2}}{8} - \frac{(165)^{2}}{54} = 18,77
$$

$$
J[J(AB)xC] = ABC = Z(ABC) = \frac{(138)^2 + (4)^2 + (23)^2}{8} - \frac{(165)^2}{54} = 584,11
$$

> design=fac.design(3, 3, replications= 2, randomize=FALSE) creating full factorial with 27 runs ...

#### > design

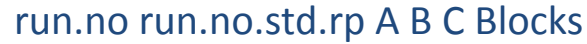

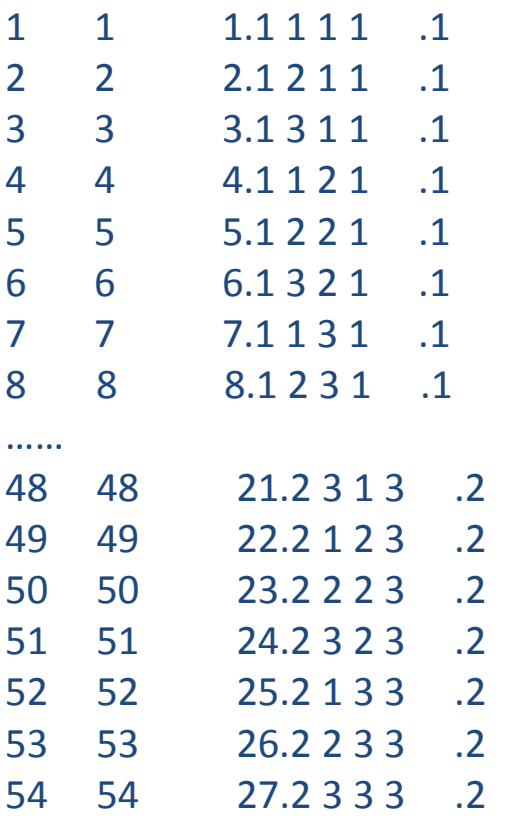

class=design, type= full factorial

NOTE: columns run.no and run.no.std.rp are annotation, not part of the data frame

> Y=c(-35,17,-39,-45,-65,-55,-40,20,15,110,55,90,-10,-55,-28,80,110,110,4,-23,-30,-40,-64,-61, 31,-20,54,-25,24,-35,-60,-58,-67,15,4,-30,75,120,113,30,-44,-26,54,44,135,5,-5,-55,-30,-62,-52, 36,-31,4) > data=cbind(design, Y) > data A B C Blocks Y 1 1 1 1 .1 -35 2 2 1 1 .1 17 3 3 1 1 .1 -39 4 1 2 1 .1 -45 5 2 2 1 .1 -65 6 3 2 1 .1 -55 7 1 3 1 .1 -40 8 2 3 1 .1 20 9 3 3 1 .1 15 … 48 3 1 3 .2 -55 49 1 2 3 .2 -30 50 2 2 3 .2 -62 51 3 2 3 .2 -52 52 1 3 3 .2 36 53 2 3 3 .2 -31 54 3 3 3 .2 4

> fit=lm(Y~A\*B\*C,data) > anova(fit)

Analysis of Variance Table

Response: Y

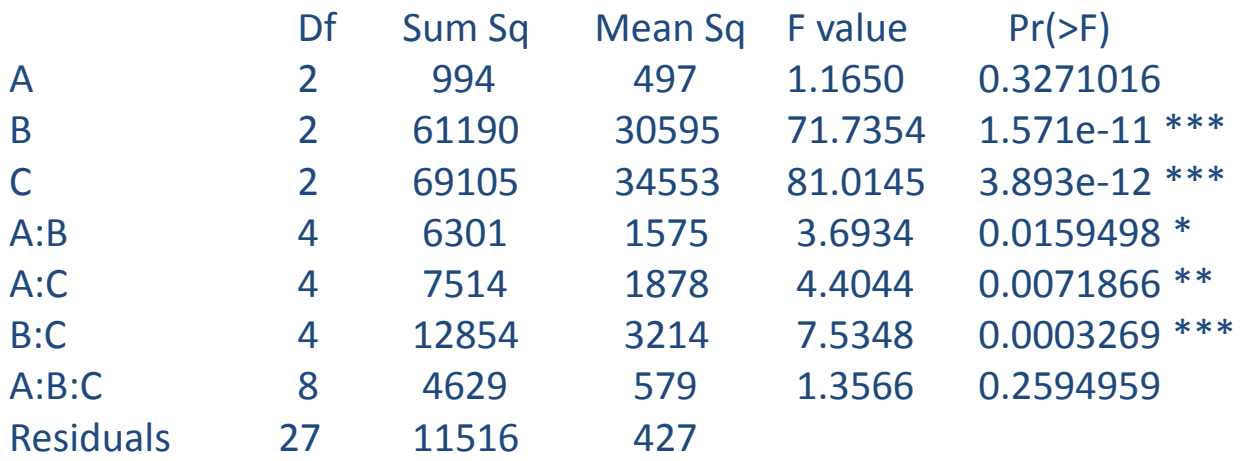

---

Signif. codes: 0 '\*\*\*' 0.001 '\*\*' 0.01 '\*' 0.05 '.' 0.1 ' ' 1

### **Παραγοντικόσ ςχεδιαςμόσ 3<sup>k</sup> με ανάμειξη**

Στον 3<sup>k</sup> σχεδιασμό μπορεί να σχηματιστούν με ανάμειξη 3<sup>p</sup> μη πλήρεις ομάδες (τρεις, εννέα, …), όπου p<k. Για τον σχηματισμό των ομάδων αναμειγνύονται οι συνιστώσες των αλληλοεπιδράσεων.

Η βασική αντίθεση L είναι η εξής:

$$
L = \alpha_1 X_1 + \alpha_2 X_2 + \dots + \alpha_k X_k
$$

όπου α<sub>i</sub> παριστάνει τον εκθέτη του i παράγοντα στην επίδραση που είναι αναμειγμένος και x<sub>i</sub> είναι το επίπεδο του i παράγοντα στον συγκεκριμένο συνδυασμό επεμβάσεων. Το α<sub>i</sub> παίρνει τιμές 0, 1 και 2, εκτός πρώτο μη μηδενικό  $\alpha_i$ που είναι 1 και το x<sub>i</sub> παίρνει τιμές 0, 1 και 2.

Οι συνδυασμοί των επεμβάσεων τοποθετούνται στις ομάδες με βάση τις τιμές των βασικών αντιθέσεων L (modulo 3).

Στο παράδειγμα με το πειραματικό σχεδιασμό 3<sup>2</sup>, μπορούμε να αναμείξουμε τις συνιστώσες της διπλής αλληλεπίδρασης ΑΒ<sup>2</sup> με τις ομάδες. Αν επιλέξουμε την AB<sup>2</sup>, η ορίζουσα είναι:  $L = x_1 + 2x_2$ 

οι τιμές του L (mod 3) είναι:

$$
00: L = 1(0) + 2(0) = 0 = 0 \pmod{3}
$$
  
\n
$$
01: L = 1(0) + 2(1) = 2 = 2 \pmod{3}
$$
  
\n
$$
02: L = 1(0) + 2(2) = 4 = 1 \pmod{3}
$$
  
\n
$$
10: L = 1(1) + 2(0) = 1 = 1 \pmod{3}
$$
  
\n
$$
11: L = 1(1) + 2(1) = 3 = 0 \pmod{3}
$$
  
\n
$$
20: L = 1(2) + 2(0) = 2 = 2 \pmod{3}
$$
  
\n
$$
21: L = 1(2) + 2(1) = 4 = 1 \pmod{3}
$$
  
\n
$$
12: L = 1(1) + 2(2) = 5 = 2 \pmod{3}
$$
  
\n
$$
22: L = 1(2) + 2(2) = 3 = 0 \pmod{3}
$$

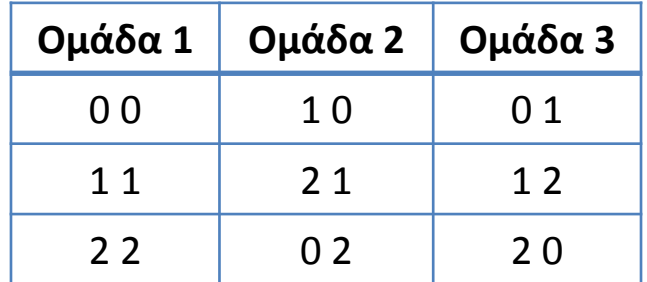

Παράδειγμα: Σχεδιασμός 3<sup>2</sup> σε τρεις ομάδες με ανάμειξη ΑΒ<sup>2</sup>

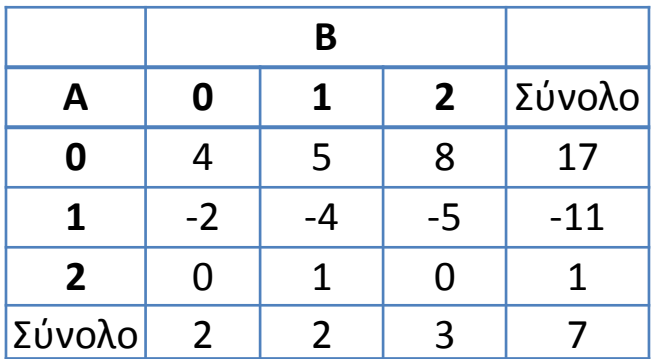

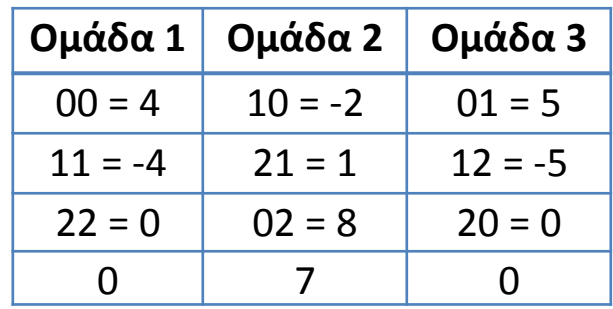

$$
AT_A = \frac{17^2 + (-11)^2 + 1^2}{3} - \frac{7^2}{9} = 131,56 \qquad AT_B = \frac{2^2 + 2^2 + 3^2}{3} - \frac{7^2}{9} = 0,22
$$

$$
AT_{\text{o}\mu\acute{a}\delta\omega\text{v}} = AT_{AB^2} = \frac{0^2 + 0^2 + 7^2}{3} - \frac{7^2}{9} = 10,89
$$

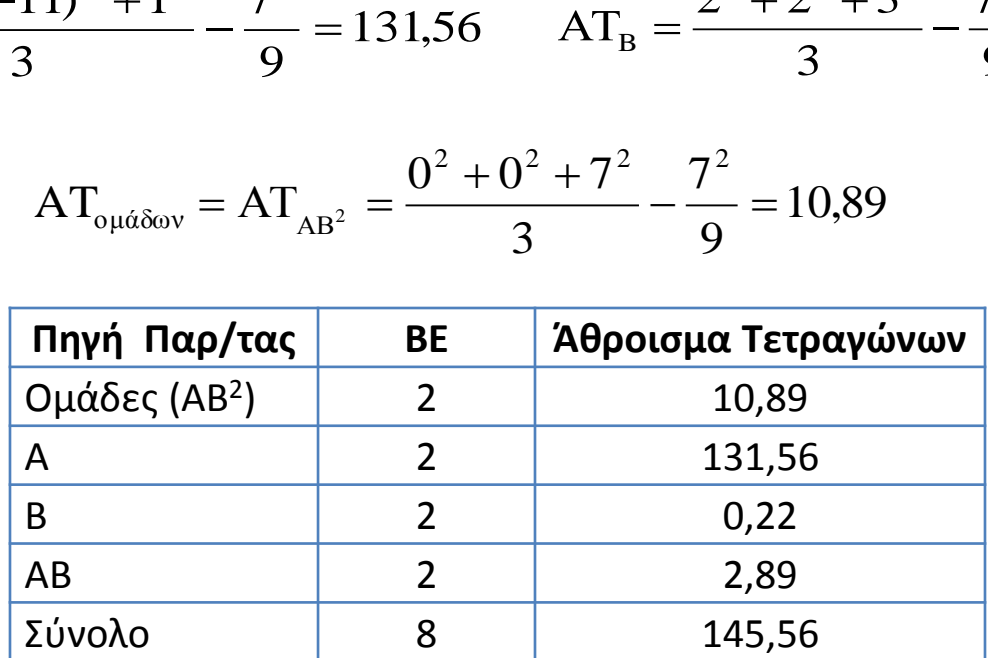

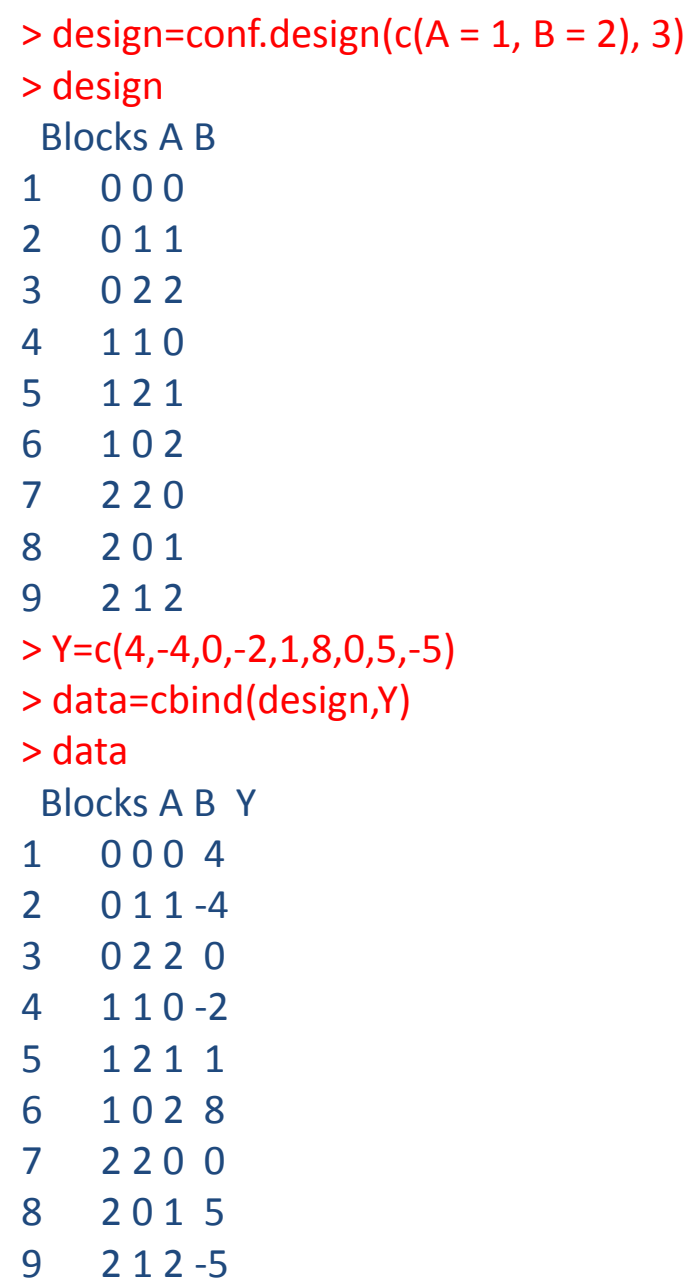

```
> fit=aov(Y ~ (A+B)^2 + Error(Blocks), data)
> summary(fit)
```
Error: Blocks Df Sum Sq Mean Sq A:B 2 10.89 5.444

#### Error: Within

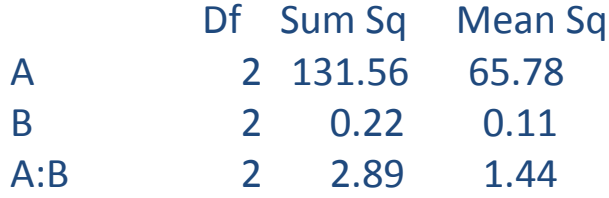

**Παράδειγμα:** Σχεδιασμός 3<sup>3</sup> σε τρεις ομάδες με ανάμειξη ΑΒ<sup>2</sup>C<sup>2</sup>

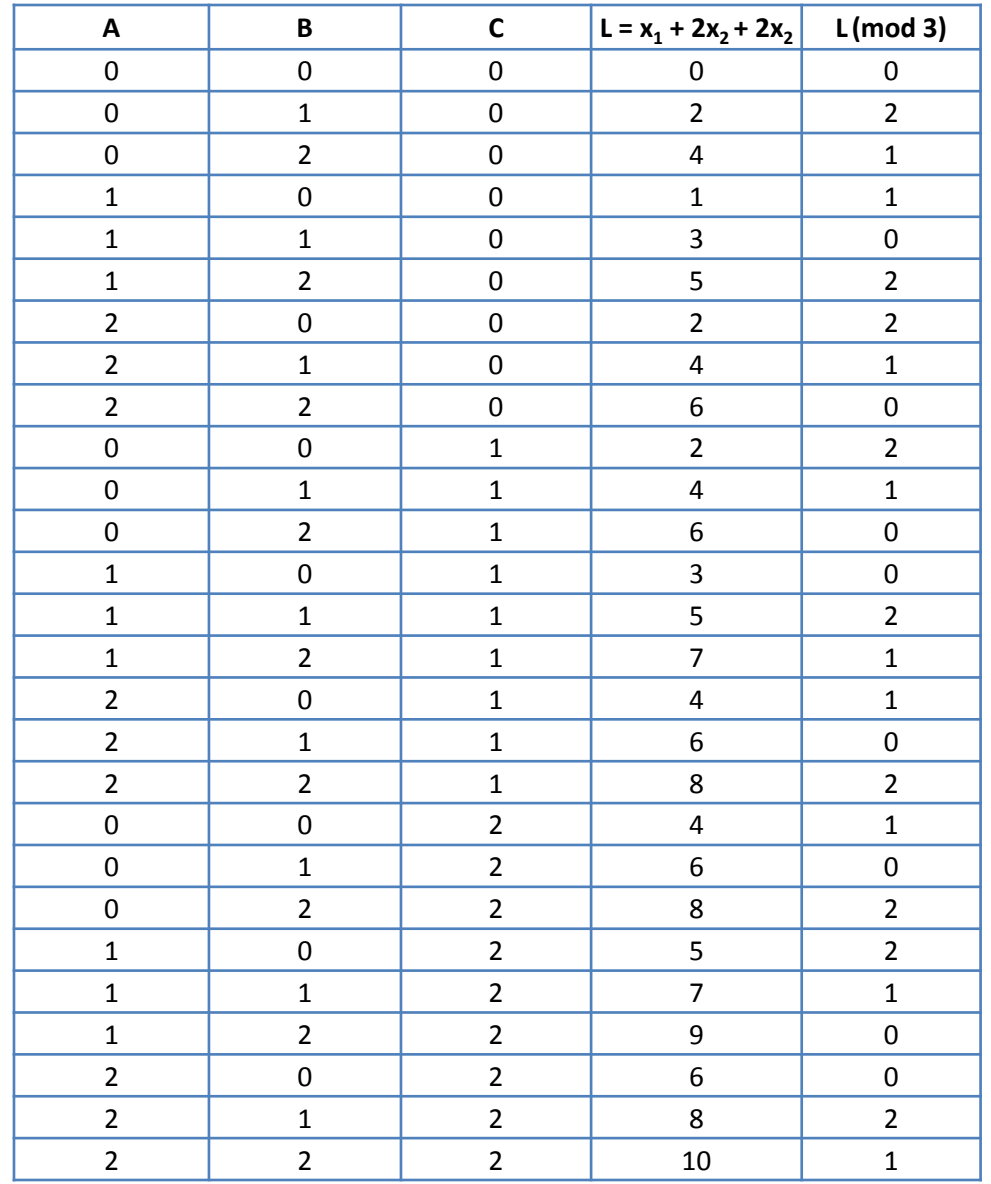

### Πίνακας ανάλυσης παραλλακτικότητας

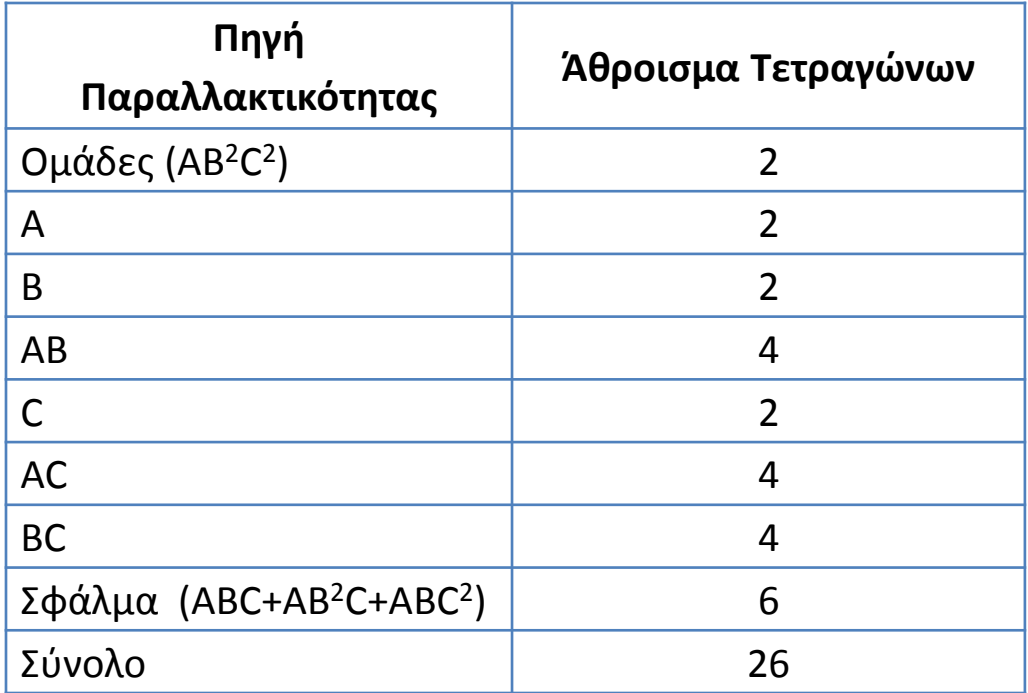

27 2 0 2 2

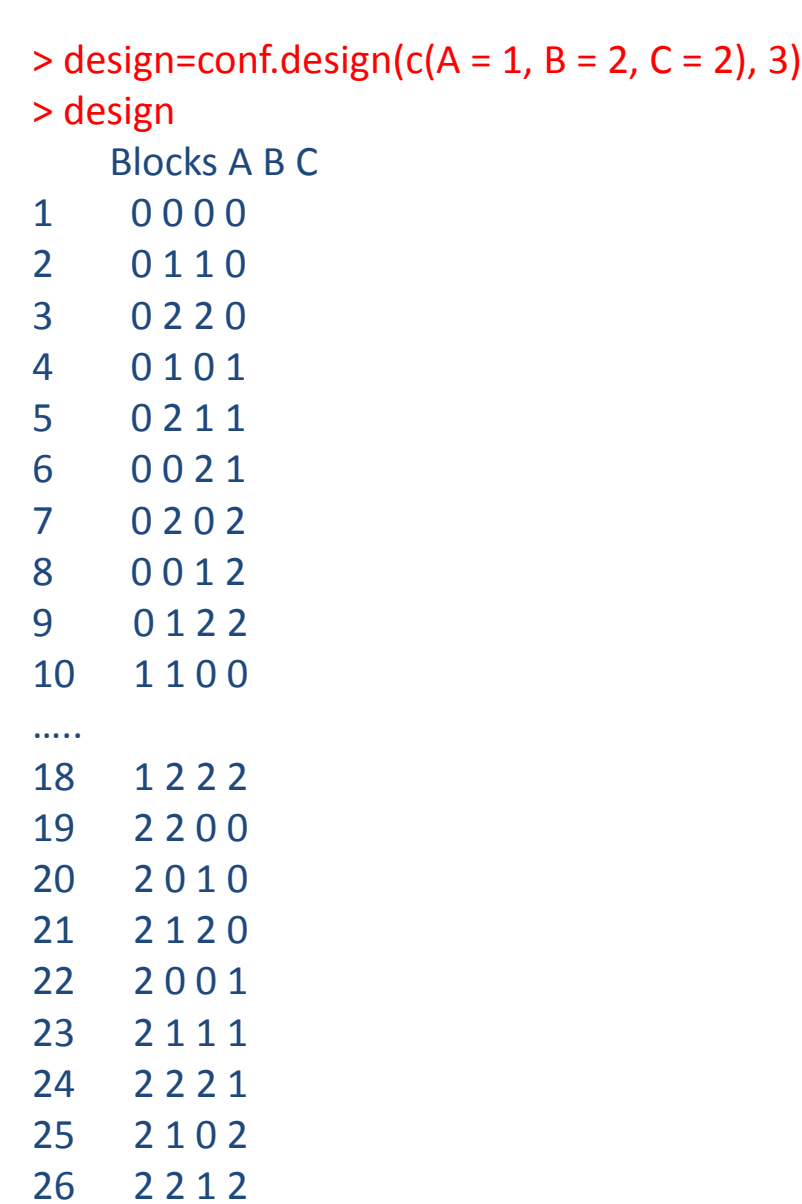

### **Σχεδιαςμόσ 3<sup>3</sup> ςε εννζα ομάδεσ με ανάμειξη ΑΒC και ΑΒ<sup>2</sup>D<sup>2</sup>**

Για δημιουργηθούν οι εννέα ομάδες μπορούμε να επιλέξουμε δύο συνιστώσες (P και Q) και επιπλέον δύο ακόμα συνιστώσες αναμειγνύονται, για να έχουμε τον απαραίτητο αριθμό βαθμών ελευθερίας. Οι συνιστώσες αυτές ορίζονται ως PQ<sup>2</sup> ή P<sup>2</sup> Q.

$$
(ABC) (AB2D2) = A2B3CD2 = (A2B3CD2)2 = AC2D
$$
  
(ABC) (AB<sup>2</sup>D<sup>2</sup>)<sup>2</sup> = A<sup>2</sup>B<sup>5</sup>CD<sup>4</sup> = B<sup>2</sup>CD = (B<sup>2</sup>CD)<sup>2</sup> = BC<sup>2</sup>D<sup>2</sup>

Οι βασικές αντιθέσεις είναι:

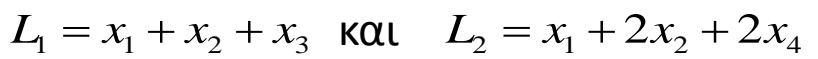

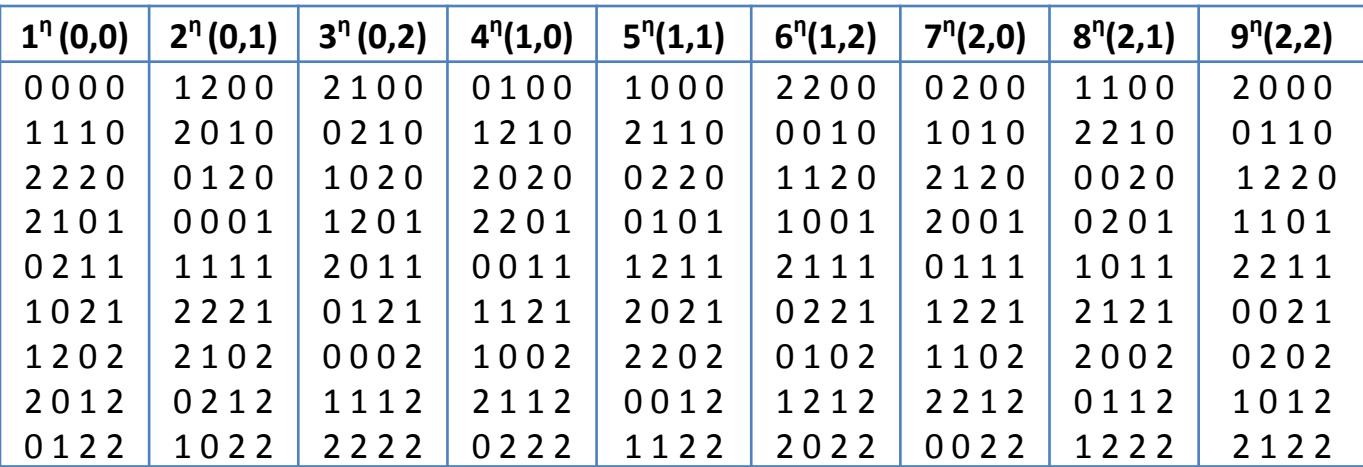

 $>$  conf.design(rbind(c(A = 1, B = 1, C = 1, D = 0), c(A = 1, B = 2, C = 0, D = 2)), p = 3)

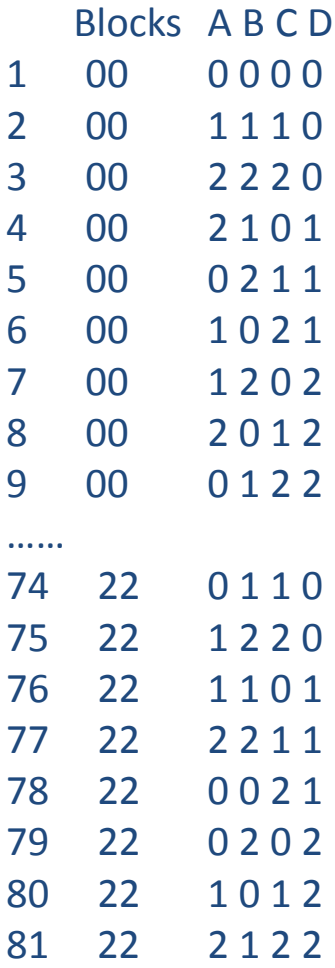

### **Κλαςματικόσ παραγοντικόσ ςχεδιαςμόσ 3<sup>k</sup>**

Στους 3<sup>k</sup> σχεδιασμούς μπορούμε να κατασκευάσουμε ένα (1/3)<sup>ρ</sup> κλάσμα, όπου p<k, το οποίο θα έχει 3<sup>k-ρ</sup> συνδυασμούς επεμβάσεων. Αρχικά επιλέγουμε τις p συνιστώσες, τοποθετούμε τους συνδυασμούς σε 3<sup>p</sup> μη πλήρεις ομάδες και εκτελούμε την ομάδα που επιλέγουμε.

Αν ΑΒ<sup>α</sup>2C<sup>α</sup>3...Κ<sup>α</sup>« είναι η συνιστώσα της αλληλεπίδρασης που χρησιμοποιήθηκε για την δημιουργία των ομάδων, τότε η I=ΑΒ<sup>α</sup>2C<sup>α</sup>3...Κ<sup>α</sup>« είναι η ορίζουσα σχέση του κλασματικού σχεδιασμού. Οι ταυτόσημες επιδράσεις - αλληλοεπιδράσεις παράγονται με τον πολλαπλασιασμό της επίδρασης με I και I<sup>2</sup> (modulo 3).

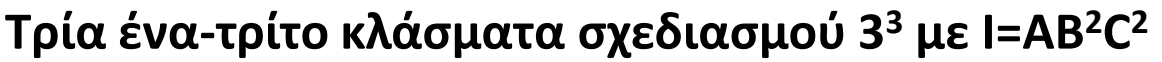

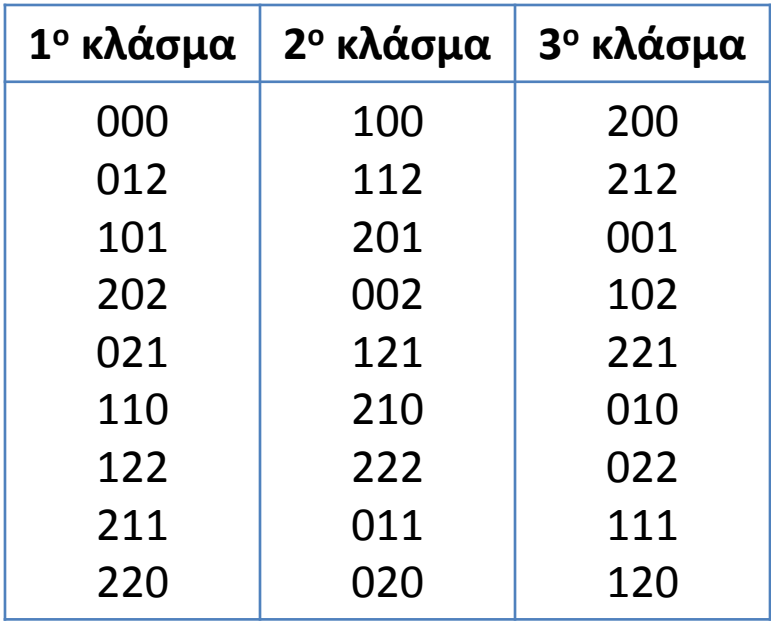

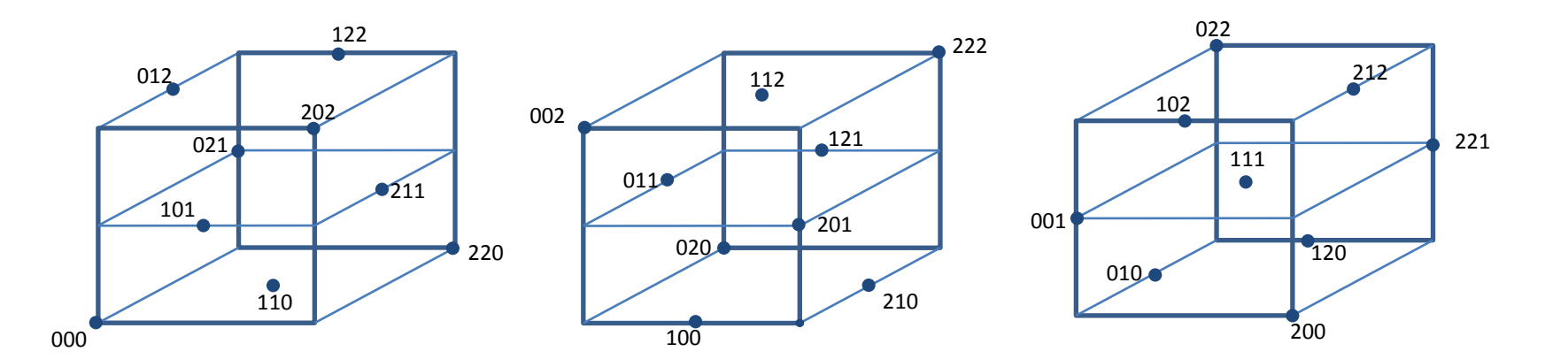

### **Ταυτόςημεσ επιδράςεισ με Ι=ΑΒ<sup>2</sup>C 2**

$$
A = A(AB^2C^2) = A^2B^2C^2 = ABC
$$

$$
A = A(AB^2C^2)^2 = A^3B^4C^4 = BC
$$

- $B = B(AB^2C^2) = AB^3C^2 = AC^2$
- $B = B(AB^2C^2)^2 = A^2B^5C^4 = ABC^2$
- $C = C(AB^2C^2) = AB^2C^3 = AB^2$
- $C = C(AB^2C^2)^2 = A^2B^4C^5 = AB^2C$
- $AB = AB(AB^2C^2) = A^2B^3C^2 = AC$
- $AB = AB(AB^2C^2)^2 = A^3B^5C^4 = BC^2$

Οι επιδράσεις που εκτιμούνται είναι οι εξής:

 $A + BC + ABC$ ,  $B + AC^2 + ABC^2$ ,  $C + AB^2 + AB^2C$  και  $AB + AC + BC^2$ 

 $>$  design=conf.design(c(A = 1, B = 2, C = 2), 3)

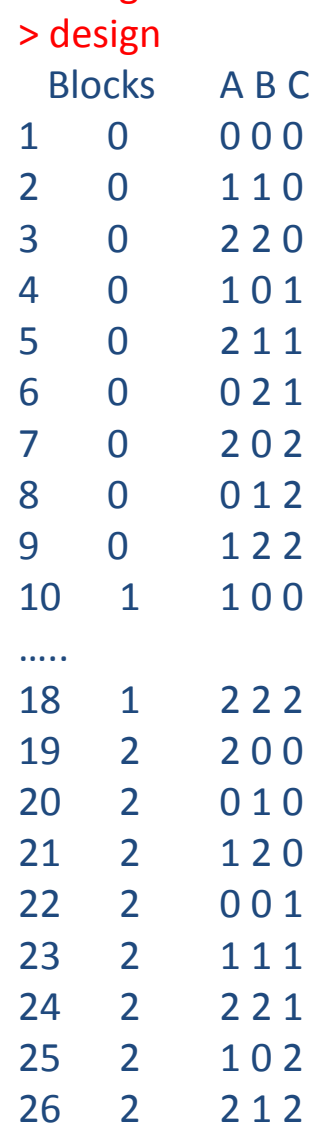

27 2 0 2 2

- > fract\_design=design[c(19:27),]
- > fract\_design

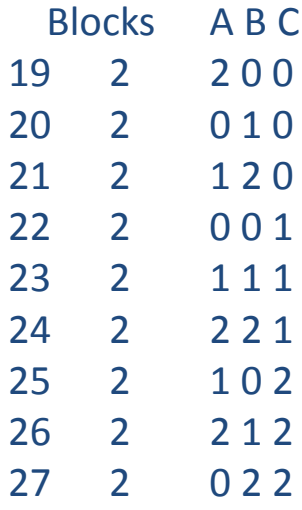

### **Παραγοντικοί ςχεδιαςμοί με μικτά επίπεδα**

Για να σχεδιάσουμε ένα πείραμα δύο παραγόντων (Α και Χ) με δύο και τρία επίπεδα, χρησιμοποιούμε ένα σχεδιασμό 2<sup>3</sup> όπου τα επίπεδα των παραγόντων Β και C συνδυάζονται για να δημιουργηθούν τα τρία επίπεδα του X παράγοντα. Η επίδραση του Α υπολογίζεται από τις εκτελέσεις 1, 2, 7 και 8, όπου ο Χ είναι σε χαμηλό και υψηλό επίπεδο.

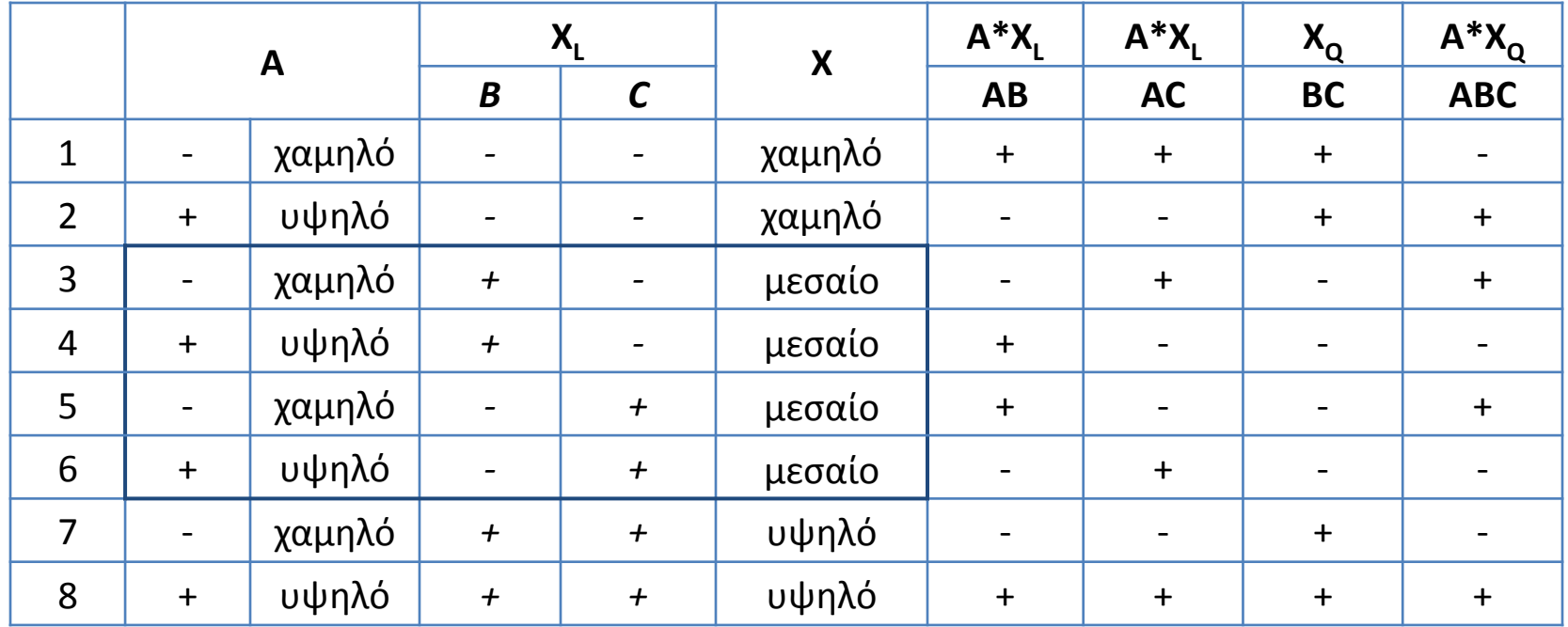

Οι εκτελέσεις 3 και 5 είναι επαναλαμβανόμενες και χρησιμοποιούνται για την εκτίμηση σφάλματος με 1 βαθμό ελευθερίας όπως επίσης και οι εκτελέσεις 4 και 6. Η μέση διακύμανση των δυο ζευγών εκτελέσεων μπορεί να χρησιμοποιηθεί ως μέσο τετράγωνο του υπολοίπου με 2 βαθμούς ελευθερίας.

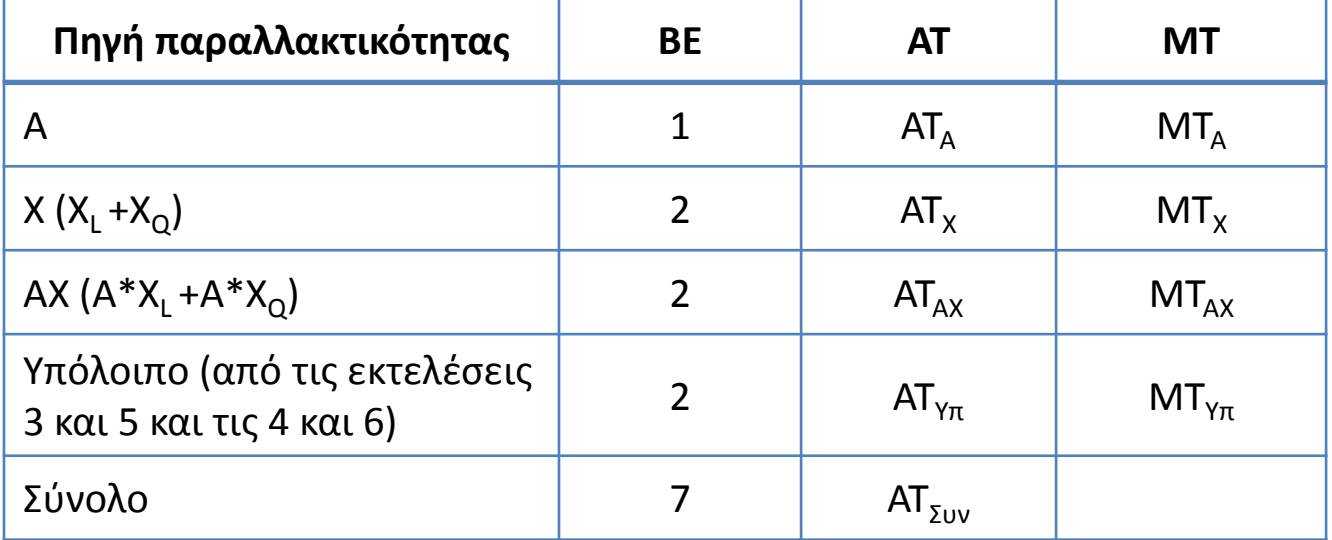

### Πίνακας Ανάλυσης Παραλλακτικότητας